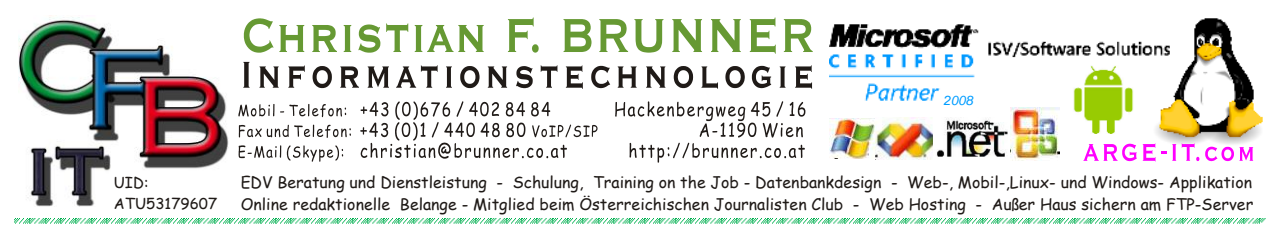

## **Firefox Einstellungen**

Die Anzeige erfolgt als Webseite wenn der Link *(about:… statt http://www...)* aufgerufen wird.

Auszug:

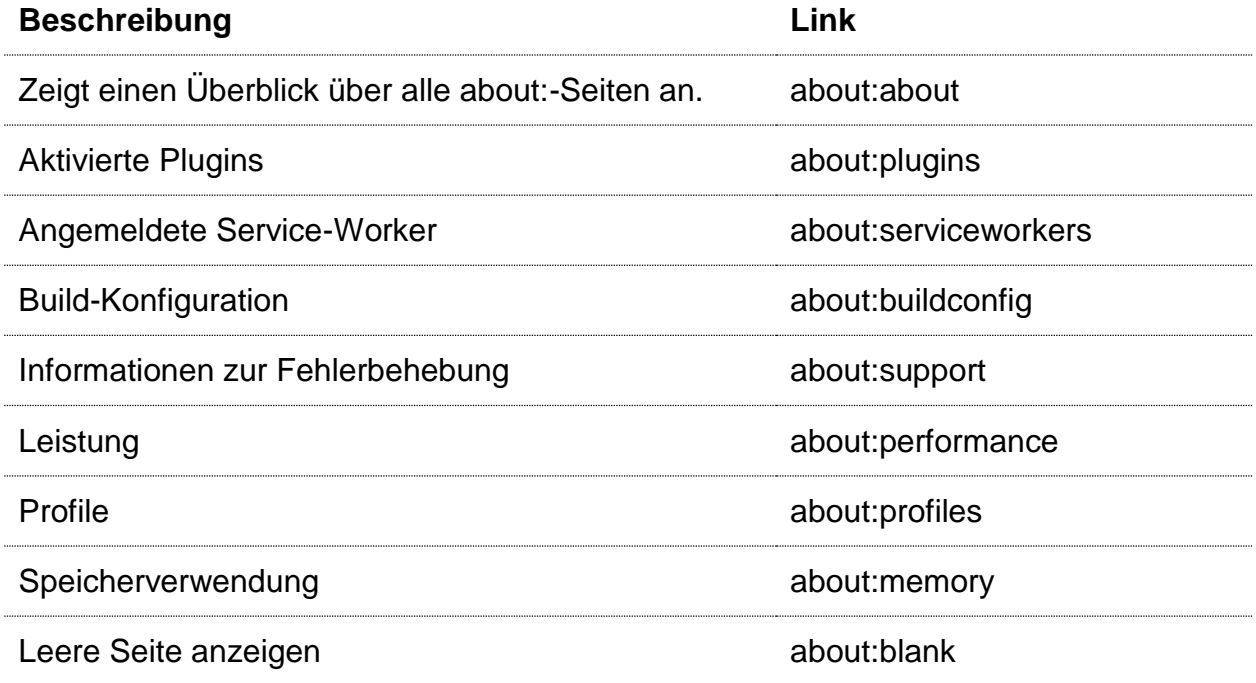

Einige Seiten könnten verwirrend sein, einige dienen nur der Fehlersuche.

Die vollständige Liste ist unter:

[https://developer.mozilla.org/de/Firefox/The\\_about\\_protocol](https://developer.mozilla.org/de/Firefox/The_about_protocol)